# TOURNAMENT WEBSITES

BY: Racy Kane

rlkane@prosper-isd.net

Prosper ISD Director of Academic Competition

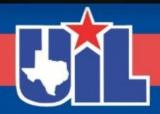

# **BEFORE WE GET STARTED**

Register your attendance.

Complete this form for each session you attend.

Session numbers are in the program.

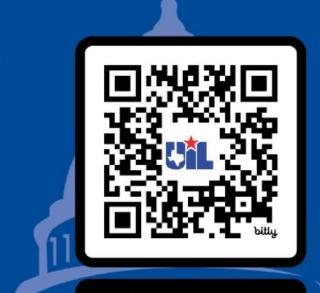

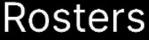

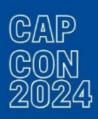

# POSTING YOUR TOURNAMENT

- UIL website
- Facebook UIL Academic Coordinators Group
- Tabroom or Speechwire
- Communicate at your district UIL meeting
- Share flyers at tournaments you attend
- Your District Website

### PREPARE! PREPARE! PREPARE!

#### IMPORTANT THINGS YOU MAY FORGET & TO KEEP YOU ORGANIZED

- Reserve facilities early (9 months 1 year early)
- Order awards early (6 months early remember ties and team awards)
- Order materials early (6 months early)
- Schedule send emails to staff reminding that you will be hosting and to lock away valuables 3 days before and the morning of the day before.
- Email information about parking, registration, pairings, etc. 2 days before the tournament.
- Set up QR code and post at front of school for WIFI
- Set up QR code and post at front of school for tournament website
- Set up QR code and post for pairings if doing digitally

## MAKING IT FLOW

- If you need multiple rooms for an event, presort students into rooms and post rooming list and contest number on wall outside door for students to self sort.
- Make sure to have handbooks and materials sorted and ready for every room (including multiple rooms of the same event).
- Establish and post the grading rooms on the schedule sometimes doing it in the hospitality room or the testing room is best.
- If writing events are using campus machines, make sure to test the logins and printing the day before and have a tech person on hand.
- Have your results spreadsheet ready to update and already posted on the tournament website.

# **BUILDING A WEBSITE - GOOGLE SITES**

#### WHAT TO INCLUDE:

- Date and Location
- Registration link
- Schedule
- WIFI
- Speech/Debate information
  - Will pairings be paper or computer
  - Will ballots be digital or paper

## **BUILDING A WEBSITE - GOOGLE SITES**

#### WHAT TO INCLUDE (continued):

- Computer Information
  - Will computers and printers be provided for journalism?
  - Will computers be provided for Computer Science?
- Awards information including categories
- Food for students
- Hospitality for adults
- Grading and Judging Requirements
- Results

### **HEADERS - BRANDING**

Use CANVA to create Headers for your website to help make sure everyone knows it's your website.

Categories on the side or on the top -

- Click on the gear icon and navigation
- Under Mode Select Top or Side

Brand Images - Add your logo

# **NOW LET'S TRY**

## STUDENT ACTIVITIES CONFERENCES

September 7 – Tyler Junior College, Tyler

September 14 – Lone Star College – North Harris, Houston

October 5 – Texas Tech University, Lubbock

November 2 - University Of Texas at Austin

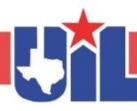

# THANK YOU FOR ATTENDING

Registration link, presentations and handouts are available on the website.

Remember to register your attendance for each session.

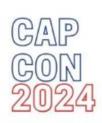

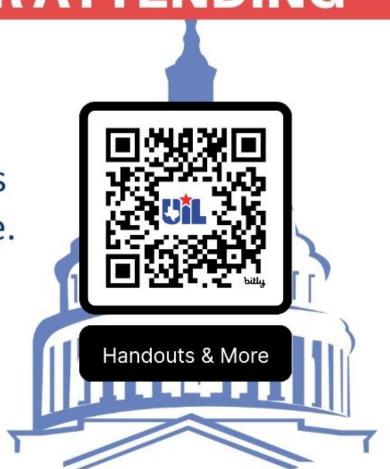